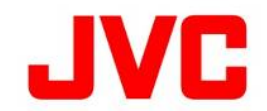

# GY-HM850 ファームウェアアップデート(V0302)について

追加・変更された機能や表示変更についてのお知らせです。「取扱説明書」とあわせてお読みください。

## ライブストリーミング設定の変更と追加

ライブストリーミング時の配信フォーマットを新規に追加しまし た。

#### ■ライブストリーミング設定の「フレーム数/画質」を「フレーム レート」、「ビットレート」に変更

[システム...]→[ネットワーク]/[設定...]→[ライブストリーミング設 定...]→[フレーム数/画質]を「フレームレート」、「ビットレート」に 変更しました。

### ■ライブストリーミング設定のフレームレート追加

[システム...]→[ネットワーク]/[設定...]→[ライブストリーミング 設定...]→[解像度]を"1280x720"に選択した時の[フレーム レート]に"60p"、"50p"を追加しました。 また、[システム...]→[ネットワーク]/[設定...]→[ライブストリー ミング設定...]→[解像度]を"640x360"に選択した時の[フレ ームレート]に"60p"、"50p"を追加しました。

メモ:

[システム...]→[記録設定...]→[記録フォーマット...]→[フレーム レート]項目が"60p (50p)"であり、ライブストリーミング設定の [解像度]を"1280x720"または "640x360"に選択した時にの み、[フレームレート]項目"60p (50p)"を設定可能です。

#### ■ライブストリーミング「自動再開」機能の追加

[システム...]→[ネットワーク]/[設定...]→[ライブストリーミング設 定...]→[自動再開]を追加しました。

[ライブストリーミング]項目が"入" の状態で、ネットワーク接続 が切断された場合に、[ライブストリーミング]項目は自動的に" 切"になり、ネットワークが再接続された場合には、再度[ライブ ストリーミング]項目を"入"に操作する必要がありましたが、 ネットワークが再接続された場合に、自動的にライブストリーミ ングを再開する機能と設定を追加しました。

●切:

従来通り、ネットワークが再接続されても、ライブストリーミング は自動的に再開しません。

●入:

ネットワークが再接続されたら、ライブストリーミングを自動的 に再開します。

[設定値:入, ●切]

メモ:

カメラの電源が切れた場合は、再び電源を入れてネットワーク 接続が確立しても、[自動再開]項目の設定にかかわらず自動 的にライブストリーミングを開始しません。

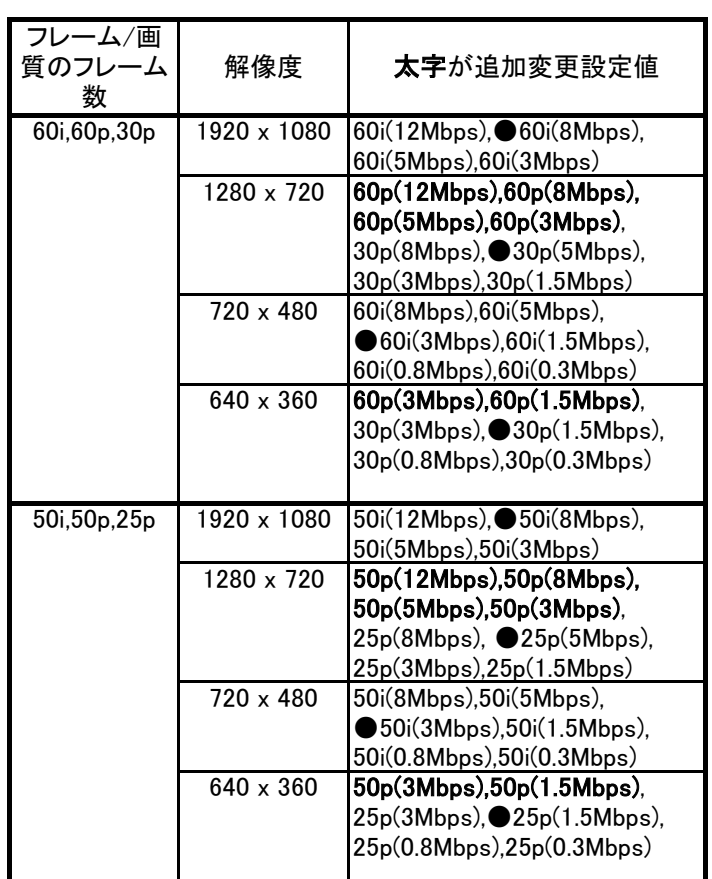

※「プロトコル」設定によっては、使用可能なビットレートは変 化します。

※設定値の●は工場出荷位置です。